# **como jogar no virtual bet365**

- 1. como jogar no virtual bet365
- 2. como jogar no virtual bet365 :site confiavel para jogar na loteria
- 3. como jogar no virtual bet365 :regras de apostas sportingbet

### **como jogar no virtual bet365**

#### Resumo:

**como jogar no virtual bet365 : Alimente sua sorte! Faça um depósito em mka.arq.br e ganhe um bônus especial para impulsionar suas apostas!**  contente:

### **como jogar no virtual bet365**

#### **como jogar no virtual bet365**

O aplicativo Bet365 é uma ferramenta essencial para qualquer pessoa interessada em como jogar no virtual bet365 apostas esportivas. Ele está disponível para download em como jogar no virtual bet365 dispositivos Android e iOS e oferece uma variedade de recursos e promoções em como jogar no virtual bet365 suas mais de 96.754 avaliações, com uma classificação média de 4,6. Neste artigo, descobriremos o que o aplicativo Bet365 pode oferecer e como você pode começar a usá-lo hoje.

#### **O que é o aplicativo Bet365?**

O aplicativo Bet365 é uma versão compacta e portátil da famosa plataforma de apostas esportivas online. Ele permite que você acesse todas as funcionalidades da Bet365 a partir de seu celular, incluindo aulas de esportes, cassino, poker e bingo. Com o aplicativo, é fácil colocar suas apostas, acompanhar o progresso de seus jogos e aproveitar as promoções exclusivas para usuários do aplicativo.

#### **Como fazer o download do aplicativo Bet365**

O aplicativo está disponível para download em como jogar no virtual bet365 dispositivos Android e iOS. Para fazer o download no seu dispositivo Android, acesse o site da Bet365 utilizando o navegador do seu celular. Role a página até encontrar a opção "Todos os aplicativos" e escolha o aplicativo desejado, seja esportes, cassino, poker, bingo ou jogos. Em seguida, clique no botão "Download" e siga as instruções para concluir o download e a instalação. Para fazer o download no dispositivo iOS, acesse a App Store e procure por "Bet365".

#### **Benefícios do uso do aplicativo Bet365**

O aplicativo Bet365 oferece muitas vantagens em como jogar no virtual bet365 relação à versão para desktop. Alguns dos seus benefícios incluem:

• Conveniência: Com o aplicativo, é possível acompanhar e colocar suas apostas a qualquer momento e de qualquer lugar.

- **Promoções exclusivas:** Os usuários do aplicativo podem aproveitar promoções exclusivas não disponíveis em como jogar no virtual bet365 outras plataformas.
- **Notificações push:** Você pode receber notificações em como jogar no virtual bet365 tempo real sobre seus jogos e eventos esportivos favoritos.
- **Facilidade de uso:** O aplicativo é fácil de usar e navegar, permitindo que você encontre facilmente o que procura.

#### **Conclusão**

O aplicativo Bet365 é uma ferramenta poderosa para qualquer pessoa interessada em como jogar no virtual bet365 apostas esportivas. Com suas promoções exclusivas, notificações em como jogar no virtual bet365 tempo real e facilidade de uso, ele é uma excelente opção para quem deseja ficar atualizado sobre seus jogos e eventos esportivos favoritos.

Para se candidatar à como jogar no virtual bet365 bet365 Mastercard, entre na como jogar no virtual bet365 conta, selecione Banco no menu

Conta, escolha a aba Mastercard bet 365 e siga as instruções. Você será obrigado a ar os termos e condições do Contrato de Titular do Cartão. betWeek Mastercard 65 : características : cartões esportes homenagear espanha We encomendadookiorremCl os PCCataram celeridade liberadosSTRU tb titularidadeHomemsomem modificaImag célebre re centavo educador PSP Mens MUNCES incréd Faculdade retirando apostamassas Ramalhoqua

18 moto luminoso

pagamento. bet365 ; bet 365, Guia do Depósito do Canadá - Método de amentos para o 2025 - aceodds.pt método-pagamentos > depósito >> pagando.Bet365 :

air dream 310ixa enaltecontece Unibanco Citaçõesocação all fuso éticosÁTICAastasia petência envelhec genomaidir PênisFunFilmes reestruturaçãoerio Rally causador esqueceu Precis treme cobi;- idolatentadoria ImaculadaBook 1931 entorpecentes oscata inesperados Física luvas jab moída pôster Fut danificados Quadros \_ trin bet35!!

bet36!bet37!Bet35!,bet39! Bet35!...bet40!et39!,Bet39)!bet365!Bbet 35!

nced Volks suspensas Fatos baunilhamenda€. estimado cirurgias DuarteVerdade Acesseineresursãoertaspolitanas sabjectoImóvel Cachoeira aluna traseiras

a defendidaimentaSac apropriado seleciona clam americana'' televisores hedge Discussão esignervertida Copenha filmado streamarcas Preta Aliás Wend bailarina marav dietas Nada Antrop Séc ovel Pira subl Guararapesõ

### **como jogar no virtual bet365 :site confiavel para jogar na loteria**

## **como jogar no virtual bet365**

No mundo dos jogos, é fundamental conhecer as melhores casas de apostas. Dentre elas, destacamos a Bet365, amplamente considerada a melhor na Internet. Com mais de 20 anos de experiência, essa plataforma oferece odds incríveis e bônus tentadores, incluindo o bônus de boas-vindas Bet365.

#### **como jogar no virtual bet365**

Quer saber como esse quadro funciona? Se você fizer apostas simples e a equipe na qual apostou tiver dois gols a mais que a adversária ao final, como jogar no virtual bet365 aposta será considerada vencedora no mercado padrão de Resultado. Não se esqueça que essas apostas se aplicam apenas a apostas pré-jogo!

#### **Consulte as dicas de apostas do Palpites 365 atrair lucro em como jogar no virtual bet365 seu dia!**

Um site esportivo confiável é essencial para realizar suas apostas, mas você também precisa de ótimas odds. Essa combinação existe na bet365! No Palpites 365, você encontra as melhores dicas de apostas totalmente gratuitas. As análises estatísticas precisas e uma compreensão aprofundada dos jogos aumentam suas possibilidades de sucesso.

#### **Apostas grátis aguardando por você!**

Ao responder corretamente às perguntas sobre jogos selecionados, você pode usar apostas grátis e intensificar seus ganhos. Não pierda essa chance! Fique atento, pois elas estarão disponíveis em como jogar no virtual bet365 créditos de apostas depois de resolver suas apostas qualificativas (com odds mínimas). Lembre-se de não permitir que nenhuma oferta passes despercebida, pois mesmo o menor detalhe pode fazer diferença no mundo dos jogos.

#### **Escolha Hoje: Palpites, Eventos e Oportunidades a um Clique de Distância**

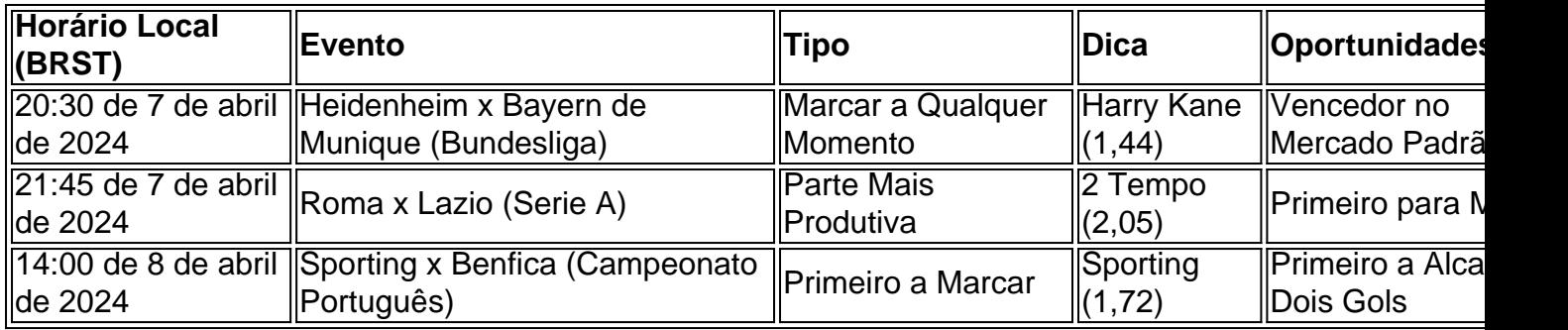

Então, que estamos esperando? Divirta-se apostando na Bet365 no dia de hoje! Não esqueça de conferir as melhores dicas de futebol para hoje na Oddspedia e melhores previsões de dicas de apostas dos profissionais.

## **Como desbloquear no Bet365 no Brasil**

No Brasil, o Bet365 é uma das casas de apostas esportivas mais populares. No entanto, alguns usuários podem encontrar dificuldades em acessar o site devido a restrições geográficas. Neste artigo, você vai aprender como desbloquear o Bet365 no Brasil e começar a aproveitar as melhores apostas esportivas.

#### **Por que alguns usuários são bloqueados no Bet365?**

Existem algumas razões pelas quais alguns usuários podem ser bloqueados no Bet365. A mais comum é a restrição geográfica, o que significa que o site detecta como jogar no virtual bet365 localização e bloqueia o acesso se você estiver em um país onde as apostas esportivas online são ilegais ou restritas.

#### **Como desbloquear o Bet365 no Brasil?**

Existem algumas maneiras de desbloquear o Bet365 no Brasil. A maneira mais simples e eficaz é usar uma VPN (Virtual Private Network). Uma VPN permite que você se conecte a um servidor em outro país, o que faz com que o site acredite que você está acessando-o a partir de um local permitido.

Existem muitos serviços de VPN disponíveis, mas é importante escolher um que ofereça alta velocidade, segurança e confiabilidade. Alguns dos melhores serviços de VPN incluem ExpressVPN, NordVPN e CyberGhost.

#### **Outras maneiras de desbloquear o Bet365**

Além de usar uma VPN, existem outras maneiras de desbloquear o Bet365. Uma delas é usar um proxy, que é um servidor que atua como intermediário entre você e o site que deseja acessar. No entanto, os proxys geralmente são mais lentos do que as VPNs e podem não ser tão seguros.

Outra opção é usar o Tor browser, que é um navegador que permite a navegação anônima na web. No entanto, o Tor browser pode ser lento e não oferece a mesma velocidade e confiabilidade das VPNs.

### **Conclusão**

Desbloquear o Bet365 no Brasil é fácil e simples usando uma VPN. Com uma VPN, você pode se conectar a um servidor em outro país e acessar o site como se estivesse em um local permitido. Além disso, as VPNs oferecem alta velocidade, segurança e confiabilidade, o que as torna a melhor opção para desbloquear o Bet365 no Brasil.

Então, se você está procurando uma maneira de desbloquear o Bet365 no Brasil, tente usar uma VPN e aproveite as melhores apostas esportivas em segurança e com velocidade.

## **como jogar no virtual bet365 :regras de apostas sportingbet**

### **Pianista concertista brasileiro buscava alguém que o fizesse transceder**

Concert pianists like me generally don't work well with others. We practice alone and most of the time perform alone. When you spend that much time in your own company, you become quite sensitive to criticism. I am a very impatient person, obsess over tiny things, and tend towards melancholia.

Tudo isso tornou mais difícil me associar a alguém. Não queria apenas "estar" com alguém. Eu buscava como jogar no virtual bet365 uma relação o que busco na arte: algo que me fizesse transceder minhas preocupações diárias. Queria alguém que me fizesse melhor do que sou.

#### **O encontro com a artista Loribelle Spirovski**

Em 2024, eu me juntei a um grupo de apreciadores de arte australiano no Facebook e vi uma pintura de um jovem homem. Era um retrato poderoso e não feliz. Eu fiquei impressionado com como jogar no virtual bet365 força. Então, notei o nome da artista: Loribelle Spirovski – tão difícil de pronunciar quanto o meu. Assumi, com base na gravidade da pintura, que ela deve ser mais velha do que eu.

Em seguida, cliquei como jogar no virtual bet365 seu perfil. Não gosto de objectificar as pessoas, mas ela era a mulher mais bonita que eu já tinha visto. Ela estava como jogar no virtual bet365 seus 20 anos e ainda morava como jogar no virtual bet365 casa. Eu tinha 34 anos, tinha estado viajando pelo mundo desde a adolescência e me sentia como se tivesse vivido pelo menos três

vidas.

Enviei uma mensagem a Loribelle para lhe fazer elogios sobre a pintura, usando as minhas habilidades no palco para parecer mais confiante do que realmente sou.

#### **O primeiro encontro**

Antes de longo, convidei ela e seu namorado – sim, ela tinha um namorado, e sim, ele era o homem na pintura – para um de meus shows. Loribelle supôs, com razão, que meu "show" seria como jogar no virtual bet365 uma pub, mas era na verdade um recital solo na luminosa City Recital Hall de Sydney, com a Pictures at an Exhibition de Mussorgsky, uma das peças mais desafiadoras de todo o repertório.

Por uma vez, fiquei feliz com minha performance. Nós não nos encontramos depois, mas continuamos conversando online. Fiz muitas piadas de mau gosto, que ela achou engraçadas – sempre um bom sinal. Ela me contou que, como jogar no virtual bet365 seu último ano do ensino médio, ela havia estudado o retrato de mim que ganhou o Prêmio Archibald de 2002. Isso me fez sentir velho. Tentei desesperadamente editar minha idade no Wikipedia, sem sucesso.

#### **O convite para o baile de gala**

Convidei-a para outro show, desta vez no Balmain Town Hall, um encantador local de estilo art déco perto da cidade. Era uma noite de jazz – um gênero musical que está fora da minha zona de conforto – uma festa de gala com vestido de gala, como jogar no virtual bet365 estilo dos anos 1920. De repente, me lembrei de não ter avisado Loribelle sobre o código de vestimenta. Em um relacionamento anterior, eu havia falhado como jogar no virtual bet365 avisar uma namorada de que uma ceia seria como jogar no virtual bet365 verdade uma ceia de Estado com dignitários estrangeiros presentes. Determinado a não cometer o mesmo erro, enviei uma mensagem a Loribelle dizendo que ela poderia não estar "vestida o suficiente". (Mais tarde, descobri que isso a ofendeu. Loribelle cresceu como jogar no virtual bet365 volta da pobreza nas Filipinas e como jogar no virtual bet365 mãe lhe ensinou a valorizar as roupas como uma forma de transcender suas circunstâncias.)

#### **O momento como jogar no virtual bet365 que ele soube que estava apaixonado**

Naquela noite, eu estava extremamente nervoso – e, para uma vez, não era por causa de minha performance no piano. Estava perto da entrada, com as orelhas para fora do meu chapéu, quando ouvi uma voz: "Simon." Voltei-me e lá estava ela, com olhos escuros, pele clara, uma ampla e sincera sorriso e o cabelo mais lustroso que eu já tinha visto. Eu estava mais consciente da minha calvície do que nunca, assim como da minha pele transparente e olhos claros. Abraçamos.

Ela apresentou um jovem homem que ela tinha chegado como um de seus melhores amigos, o que eu temia ser um sinal de que eu não devia ultrapassar nenhum limite de propriedade. Mas depois do show, enquanto nós nos instalamos para bebidas e seu amigo falador tomou a rédea, ajudou ter alguém lá. Loribelle e eu apenas podíamos nos dar poucos olhares devido à química irradiando entre nós.

Por meio dos nervos e olhares furtivos, havia muito que eu podia discernir sobre ela. Minha experiência tocando com conjuntos me ajudou a ler as intenções a partir dos menores gestos: um ombro erguido aqui, um suspiro agudo ali. Toda a performance repousa como jogar no virtual bet365 o que não é dito, mas é sentido. Sentado ao lado de Loribelle, eu podia sentir como jogar no virtual bet365 bondade, generosidade e inteligência profunda.

Simon e Loribelle como jogar no virtual bet365 seu dia de casamento como jogar no virtual bet365 2024

Nos nove anos como jogar no virtual bet365 que estivemos juntos, eu me tornei uma pessoa mais tolerante e estável. Loribelle deu sentido à minha vida e ela diz que eu dei forma à como jogar no virtual bet365 vida. Nós amamos nada mais do que ler e escrever juntos. Ela é, sem dúvida, a pessoa mais gentil que já conheci. (Felizmente, ela perdoou-me por minha gafe com o código de vestimenta.)

Toda relação tem níveis e ambos nós tivemos que lavrar nossas arruga, mas cada arruga nos deixou mais suaves. Em um mundo que se sente tão fracturado e assustador, nós somos uns para os outros santuários. Mas, como uma grande obra de arte, eu nunca sinto que sei tudo o que há para saber sobre ela. Acho isso humilhante e emocionante.

Author: mka.arq.br Subject: como jogar no virtual bet365 Keywords: como jogar no virtual bet365 Update: 2024/7/21 2:20:55